## DIRECTIONS TO COMPLETE "K-1 LEARNING MODEL" SURVEY

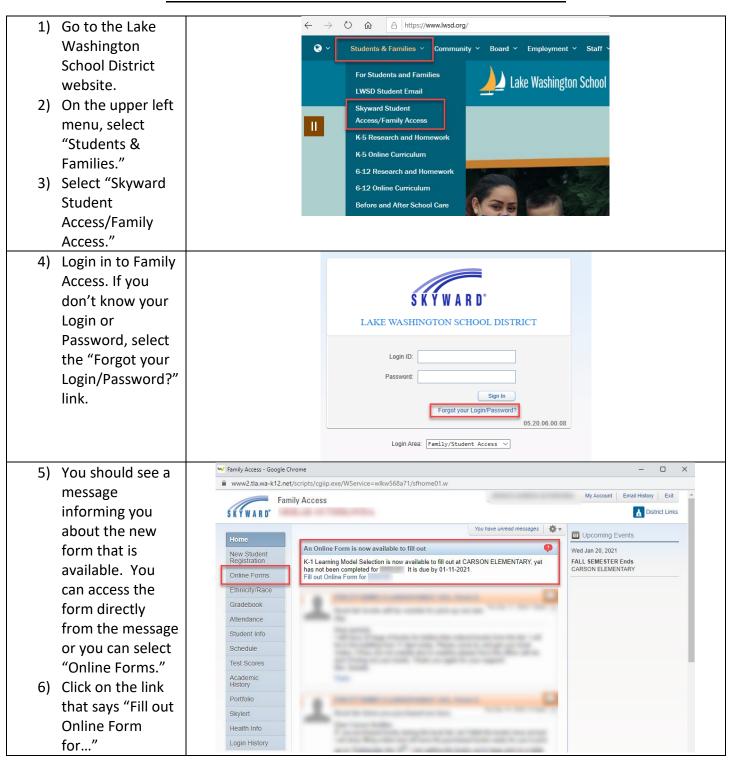

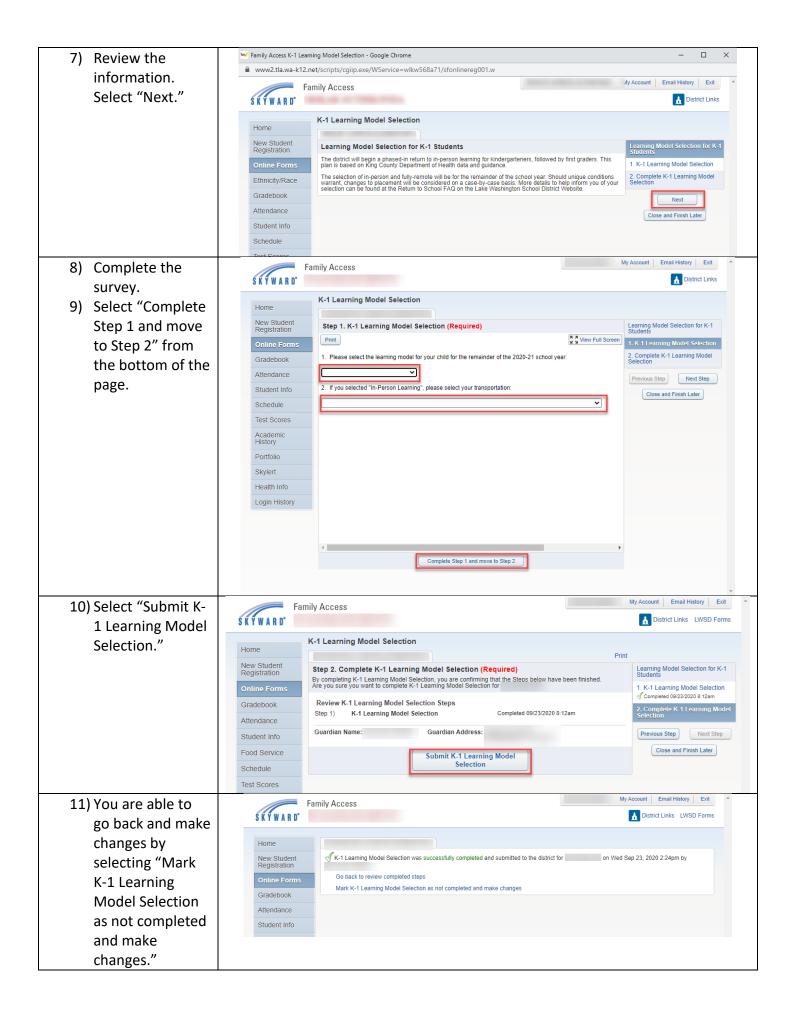

## How to make changes to your selection after submitting it:

You are able to make changes to your selection up until the deadline. The following directions provide the steps to do this.

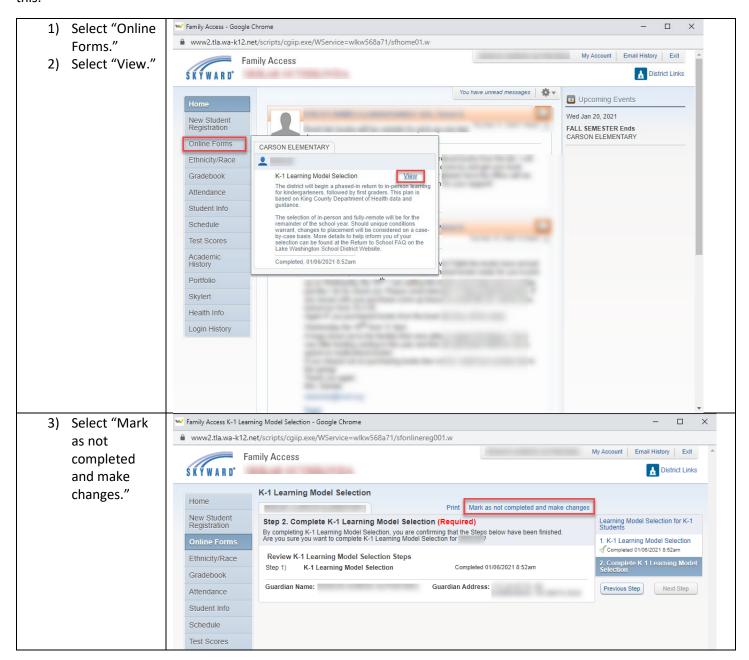

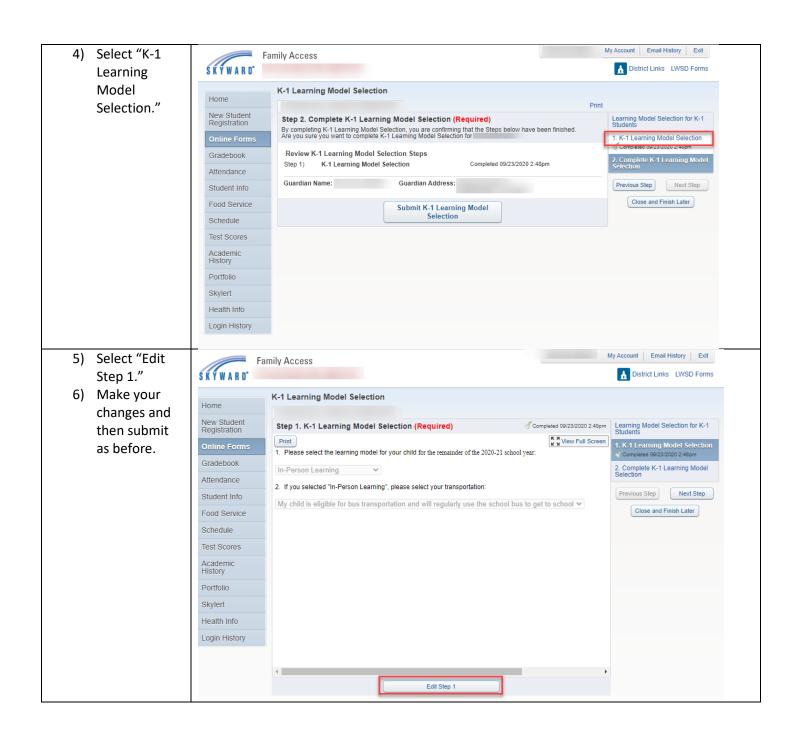